**NATIONAL MONTHLY REFEREED JOURNAL OF RESEARCH IN COMMERCE & MANAGEMENT www.abhinavjournal.com**

# **INTEGRATED FOREX AND TREASURY OPERATIONS BY BANKS IN INDIA**

**Gomathi AR.<sup>1</sup> , Dr. K. Prabhakar<sup>2</sup> and Srividya R.<sup>3</sup>**

<sup>1</sup>Student, SRM University, India Email: gomathiarun91@yahoo.com <sup>2</sup>Professor, SRM University, India Email: kprksr@gmail.com 3 Senior Assistant Professor, SRM University, India Email: srividya.r@krt.srmuniv.ac.in

### **INTRODUCTION**

### **Profile of Banking Industry in India**

India's economic development and financial sector liberalization have led to a transformation of the Indian banking sector over the past two decades. The sector has undergone significant developments in technological application. The Indian banking sector is a mixture of public, private and foreign ownerships.

One of the most important functions of a bank in India is Treasury and FOREX Operations– All the banks in India are involved in treasury operations. If they are Authorized Dealers then they are engaged in FOREX operations also. Apart from FOREX operation the treasury operation involves Investment in Bonds, Debentures, Equity, Mutual Funds, Derivates and Commodities. FOREX operations are mainly conducted with Indian currency and USD. Treasury operation concentrates on maintaining Cash Reserve Ratio (CRR) and Statutory Liquidity Ratio (SLR) as per the directives of the regulator, namely, Reserve Bank of India.

### **Post Liberalization Scenario**

With the rise in globalization and the integration of markets world over**,** treasury operations have undergone an enormous change. Treasury and FOREX management in India are integrated similar to the banking in developed countries. With the advanced application of Technology exotic derivative products are introduced in the market. Sophisticated forecasting tools are introduced more and more in banking and in academic curriculum thus driving the Treasury and FOREX operation in any bank in India at par with that of the bank in developed countries in the world. This change has been sweeping India and making integration of treasury operations extremely vital for Indian banks. The basic aim of this integration is to improve the profitability of banks and insulate against risks. Banks are changing their organizational structures and their way of functioning to maximize their gains from these operations and simultaneously insulate against market risks. However, there still exist certain challenges that need to be addressed.

In general terms and from the perspective of commercial banking, treasury refers to the fund and revenue in possession of the bank for day-to-day management. Idle funds are usually

### **NATIONAL MONTHLY REFEREED JOURNAL OF RESEARCH IN COMMERCE & MANAGEMENT www.abhinavjournal.com**

source of loss, real or opportune, and, thereby need to be managed, invested, and deployed with intent to improve profitability. There is no profit or reward without attendant risk. Thus treasury operations seek to maximize profit and earning by investing available funds at an acceptable level of risks. Both Returns and risks need to be managed.

In this context, treasury operations are becoming more and more important to the banks and a need for integration of Treasury and FOREX, both horizontal and vertical, has come to the attention of the corporate as well. The basic purpose of integration is to improve portfolio profitability, risk-insulation and also to synergize banking assets with trading assets. In horizontal integration, dealing/trading rooms engaged in the same trading activity are brought under the same policy, hierarchy, technological and accounting platform, while in vertical integration, all existing and diverse trading and arbitrage activities are brought under one control with one common pool of funding and contributions.

### **NEED FOR STUDY**

As mentioned earlier a sizable portion of income for every bank is from FOREX and Treasury operations. Even after lending a bank has sufficient funds for investment. Part of the funds is invested in SLR bonds. The bank also holds foreign currency assets in various currencies. The foreign currency asset may be in the form of FCNR (B) accounts, balances in NOSTRO accounts, overbought positions and outstanding forward purchase contracts..The bank will also have foreign currency liabilities in the form of overdraft in NOSTRO accounts, oversold positions and outstanding forward sale contracts. These rupee funds and foreign currency funds must be invested in such a manner so that the bank gets maximum income out of them. Hence the study of integrated Treasury and FOREX becomes all the more important for a bank.

Risk management is of great importance in this department. There are many types of risks involved in FOREX and Treasury dealing like: credit risk, interest rate risk, exchange rate fluctuation risk, liquidity risk country risk, counter party risk and operational risk.

Every bank needs to maintain a certain portion of their demand and time liabilities (DTL), (at present it is 4% of DTL), as Cash Reserve Ratio (CRR). An additional portion of DTL has to be kept in terms of gold, dated securities, T- bills and any other instrument notified by RBI as Statutory Liquidity Ratio (at present it is 23%). The surplus funds after maintaining CRR and SLR and lending are invested in Capital market and/or Money market securities like bonds and any other securities that would yield the bank a good return. The main function of the treasury department is to deploy these surplus funds in a security that would yield a good return and easily liquid. Excess money can be lent in call money market also where the lending should not exceed 50% of the bank's capital funds in a day.

# **LITERATURE REVIEW**

### **Indian Money Market, Foreign Exchange Market and Foreign Money Market**

The Treasury and FOREX operation calls for constant monitoring of three markets, namely, Indian Money market, Foreign Exchange market and Foreign Money market. The following situation will describe how the three markets are integrated. For example when the dollar is at a premium, the rupee will be at a discount. The premium or discount is decided by the

### **NATIONAL MONTHLY REFEREED JOURNAL OF RESEARCH IN COMMERCE & MANAGEMENT www.abhinavjournal.com**

interest rates in the domestic money market, foreign money market and the foreign exchange market.

## **Types of Risks Involved In FOREX Operations**

### **Exchange rate risk**

It is also called position risk or currency risk. When a dealer buys or sells foreign exchange, the bank gets into a position of overbought or oversold. Since these positions are taken at a particular rate and if the rate moves adversely, then the bank can suffer a loss. In an overbought position, when the value of that currency is depreciating, it will result in exchange loss. Similarly in an oversold position, when the value of that currency is appreciating, this will also create an exchange loss.

### **Credit risk**

Credit risk is the risk of loss due to inability of the counterparty to meet its obligation. It can be Pre-settlement risk, Settlement risk, called Herstatt risk and Country risk.

### **Market risk**

It is defined as the possibility of loss to a bank caused by the changes in the market variables. This risk can be reduced by the bank by diversified security holdings. The different types of market risks are Liquidity risk, Interest rate risk and Exchange rate fluctuation risk.

#### **Hedging against risks**

To protect against the above said market risks hedging instruments called derivative instruments are used. The prices of derivate instruments are derived from the underlying assets. It protects the market risks of these assets. The following are the hedging instruments:

- Forward contracts
- Options
- Swaps
- Futures
- Customer default risk

#### **FOREX operations**

- Cover operations pertaining to merchant transactions like export, import, inward remittances and outward remittances.
- Trading operations pertaining to buying and selling of foreign exchange or entering into swap market based on speculation.

### **Treasury Operations**

A bank can invest in *capital market* where it is a long term investment, usually for more than a year. It can invest in equity shares, debentures, bonds and mutual funds where it would fetch a return on investments. The risk factors involved are credit and market risk. The price fluctuations are high in this market.

### **NATIONAL MONTHLY REFEREED JOURNAL OF RESEARCH IN COMMERCE & MANAGEMENT www.abhinavjournal.com**

Another market where investors can invest is in *money market*. This market deals with short term funds usually less than or equal to one year, that are used for working capital requirements. The money market instruments are Money at call and short notice Treasury bills, Certificate of deposits and Commercial Paper

### **Classification of Rupee investment**

As per the regulator's directions investments are to be classified into three categories as under:

- Held To Maturity (HTM)
- Held For Trading (HFT)
- Available For Sale (AFS)

As the price fluctuations are very high in these markets a thorough knowledge of forecasting tools is absolutely necessary before attempting to invest in these markets.

### **FORECASTING TOOLS**

There are two basic types of approaches in forecasting price fluctuation. One is the fundamental analysis and the other is the technical analysis.

### **Fundamental analysis**

Fundamental analysis is a method of forecasting the future price movements of a financial instrument based on economic, political, environmental and other relevant factors and statistics that will affect the basic supply and demand of whatever underlies the financial instrument. Fundamental analysis focuses on what ought to happen in a market. Factors involved in price analysis: Supply and demand, seasonal cycles, weather and government policy. Fundamental analysis is a macro or strategic assessment of where a currency should be trading based on any criteria but the movement of the currencies price itself. These criteria often include the economic condition of the country that the currency represents, monetary policy, and other "fundamental" elements. Many profitable trades are made moments prior to or shortly after major economic announcements.

### **Technical analysis**

Technical Analysis is the forecasting of future financial price movements based on an examination of past price movements. Like weather forecasting, technical analysis does not result in absolute predictions about the future. Instead, technical analysis can help investors anticipate what is "likely" to happen to prices over time. Technical analysis uses a wide variety of charts that show price over time.

At the turn of the century, the [Dow Theory](http://stockcharts.com/school/doku.php?id=chart_school:glossary_d#dowtheory) laid the foundations for what was later to become modern technical analysis. Dow Theory was not presented as one complete amalgamation, but rather pieced together from the writings of Charles Dow over several years. Of the many theorems put forth by Dow, three stand out:

- Price Discounts Everything
- Price Movements are Not Totally Random

### **NATIONAL MONTHLY REFEREED JOURNAL OF RESEARCH IN COMMERCE & MANAGEMENT www.abhinavjournal.com**

"What" Is More Important than "Why"

Technical analysis utilizes the information captured by the price to interpret what the market is saying with the purpose of forming a view on the future.

A technician believes that it is possible to identify a trend, invest or trade based on the trend and make money as the trend unfolds. Because technical analysis can be applied to many different time frames, it is possible to spot both short-term and long-term trends. The IBM chart illustrates Schwinger's view on the nature of the trend. The broad trend is up, but it is also interspersed with trading ranges. In between the trading ranges are smaller up trends within the larger uptrend. The uptrend is renewed when the stock breaks above the trading range. A downtrend begins when the stock breaks below the low of the previous trading range.

For our study we have taken a set of select forecasting tools. The forecasting indicators that are chosen and the reasons for choosing them are shown in the table. Few of these indicators are leading, a few others lagging and a couple of them are good reflectors of the sentiment and the momentum prevailing in the markets.

The indicators were chosen with the aim of making the models as comprehensive as possible so that the models work under different market conditions. We have also taken the study of exchange rate fluctuation by applying these models. In fact the models can be applied for price fluctuation of any asset that one may prefer to invest.

These technical analysis tools are described in the following chapter:

### **DATA ANALYSIS**

In the enclosure we have given the historic data of exchange rates for INR/USD for the period 1st April 2012 to 31st March 2013. We apply various tools for forecasting and test the efficiency. It is to be noted that the analysis applies to various securities as it forecasts only price levels. A set of tools of technical analysis are studied below:

#### **Stochastic Oscillator**

This is used to indicate overbought/oversold conditions on a scale of 0-100%. The indicator is based on the observation that in a strong up trend, period closing prices tend to concentrate in the higher part of the period's range. Conversely, as prices fall in a strong down trend, closing prices tend to be near to the extreme low of the period range. Stochastic calculations produce two lines, %K and %D that are used to indicate overbought/oversold areas of a chart. Divergence between the stochastic lines and the price action of the underlying instrument gives a powerful trading signal.

# **NATIONAL MONTHLY REFEREED JOURNAL OF RESEARCH IN COMMERCE & MANAGEMENT www.abhinavjournal.com**

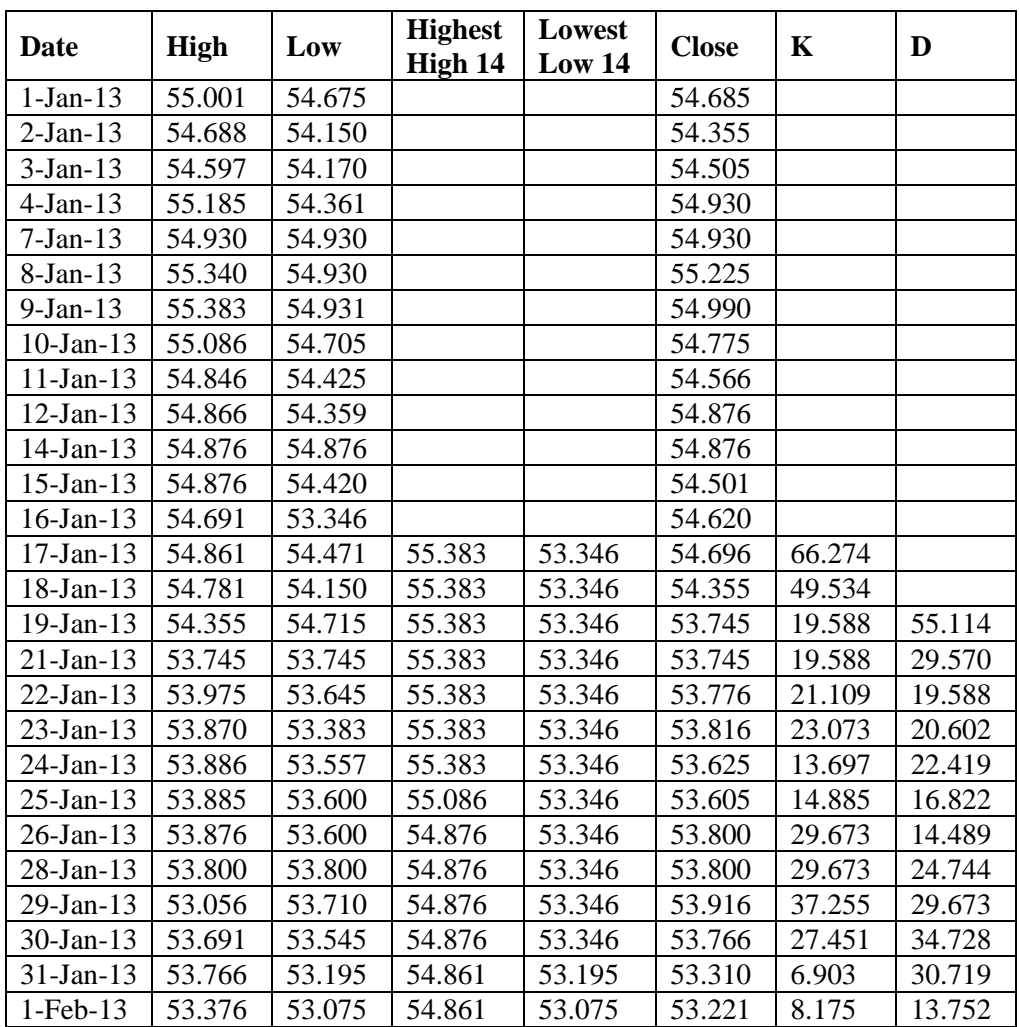

### Calculation of Stochastic oscillator

Representation of stochastic oscillator

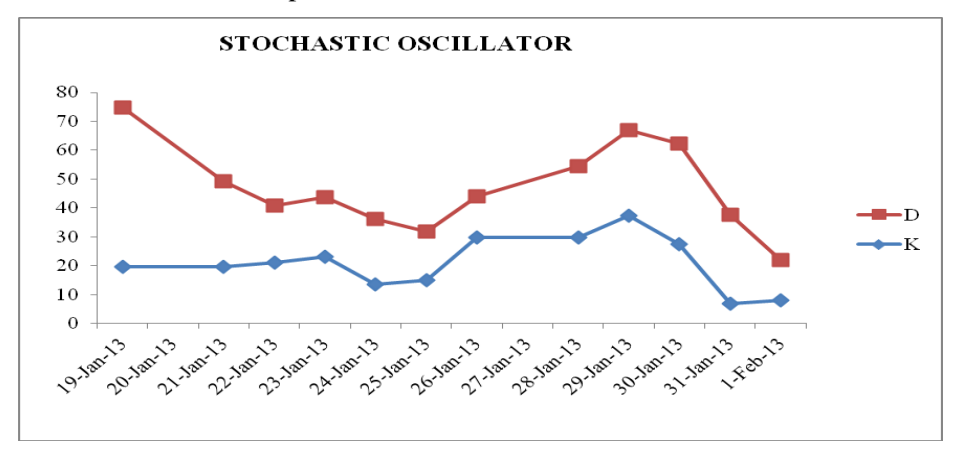

**VOLUME NO.2, ISSUE NO.9 ISSN 2277-1166**

**70**

### **NATIONAL MONTHLY REFEREED JOURNAL OF RESEARCH IN COMMERCE & MANAGEMENT www.abhinavjournal.com**

### **Method of Calculation**

For studying stochastic oscillator, 31-day historic data of USD in terms of INR are taken. The high, low and closing rates of each day are taken.14 days highest high moving averages are taken and 14 days lowest low moving averages are taken. The two values k and d are calculated as under,

%K= (current close-lowest low) / (highest high-lowest low)\*100 and

%D= 3-day simple moving average of k

### **Interpretation**

The stochastic oscillator measures the level of the close relative to the high-low range over a given period of time. Here in the example, the highest high equals 55.383 and the lowest low equal 55.075 and the close equal 53.221. The high-low range 2.308 which is the denominator in the %K formula. The close less the low equals 0.156, this is the numerator. 0.156 divided by 2.308 equals 0.6759. Multiply this number by 100 to find %K that would be equal to 6.759, if the close was at 53.221. If the stochastic oscillator is above 50 then the close is in the upper half of the range and below 50 when the close is in the lower half low readings (below 20) indicate that the rate is near its low for its given time period. High readings (above 80) indicate that the rate is high for its given time period. The stochastic oscillator equals 6.759 so the close was near the bottom of the range.

### **Exponential Weighted Moving Average (EMA) and Moving Average Convergence Divergence (MACD)**

This indicator involves plotting two momentum lines. The MACD line is the difference between two exponential moving averages and the signal or trigger line, which is an exponential moving average of the difference. If the MACD and trigger lines cross, then this is taken as a signal that a change in the trend is likely. Moving averages are used to smooth price information in order to confirm trends and support and resistance levels. They are also useful in deciding on a trading strategy, particularly in futures trading or a market with a strong up or down trend.

For the purpose of calculation of MACD, Exponential Moving Average (EMA) needs to be calculated.

| <b>DATE</b>  | <b>CLOSING</b> | <b>SMOOTHED</b> | <b>FORECAST</b> | <b>RESIDUAL</b> |
|--------------|----------------|-----------------|-----------------|-----------------|
| $25$ -Feb-13 | 54.285         | 54.308          | 54.310          | $-0.025$        |
| 26-Feb-13    | 54.285         | 54.306          | 54.308          | $-0.023$        |
| 27-Feb-13    | 54.395         | 54.314          | 54.306          | 0.089           |
| $28$ -Feb-13 | 54.370         | 54.318          | 54.314          | 0.056           |
| $1-Mar-13$   | 54.175         | 54.306          | 54.318          | $-0.143$        |
| $2-Mar-13$   | 54.350         | 54.310          | 54.306          | 0.044           |
| $4-Mar-13$   | 54.350         | 54.313          | 54.310          | 0.040           |
| $5-Mar-13$   | 54.285         | 54.311          | 54.313          | $-0.028$        |
| $6$ -Mar-13  | 54.400         | 54.318          | 54.311          | 0.089           |
| $7-Mar-13$   | 54.376         | 54.323          | 54.318          | 0.058           |

Calculation of Exponential Moving Average

### **NATIONAL MONTHLY REFEREED JOURNAL OF RESEARCH IN COMMERCE & MANAGEMENT www.abhinavjournal.com**

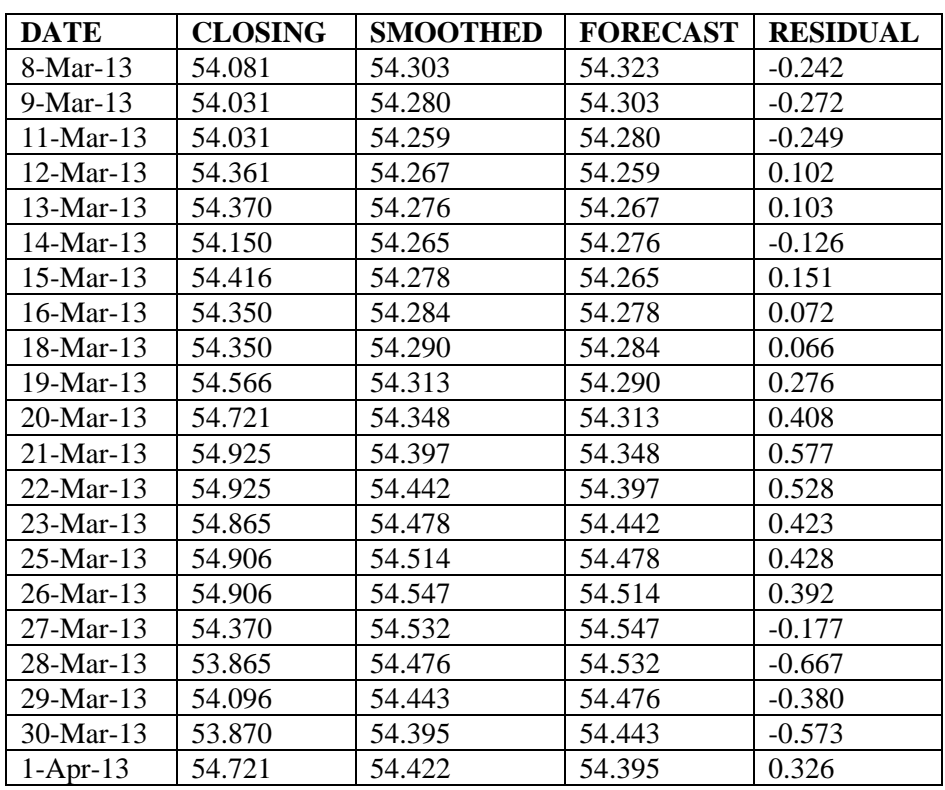

Calculation of Exponential Moving Average (Contd….)

 $K = 0.0849$ 

Representation of Exponential Moving Average

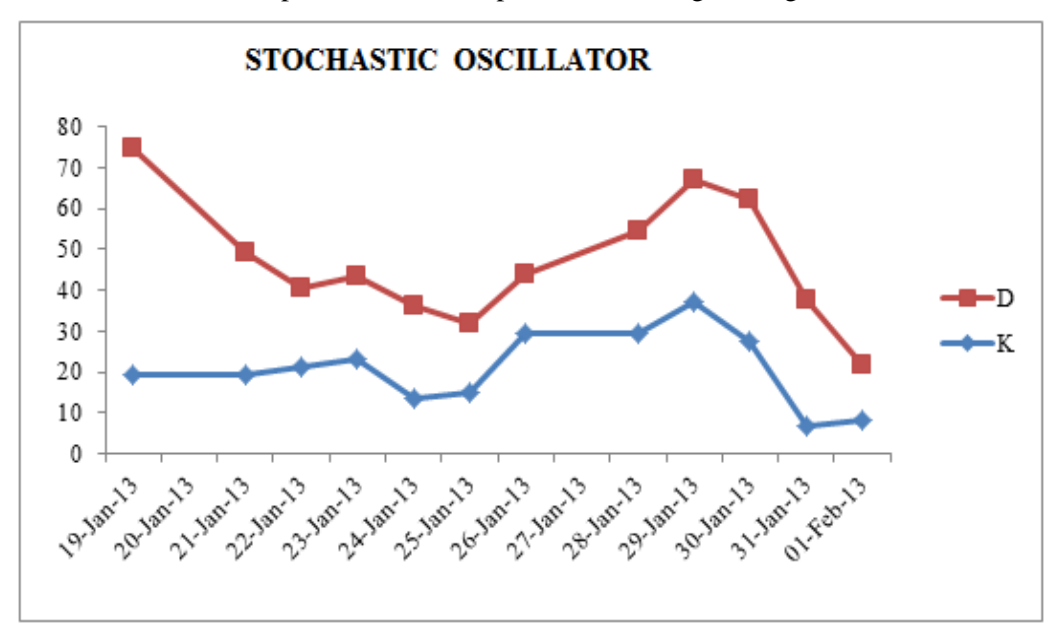

### **NATIONAL MONTHLY REFEREED JOURNAL OF RESEARCH IN COMMERCE & MANAGEMENT www.abhinavjournal.com**

### **Method of Calculation**

To calculate EMA, we have taken 18 days opening, closing, high and low exchange rates for USD/INR during the months of February and March 2013. The formula used for calculation is **EMA** =  $Price(t) * k + EMA(y) * (1-k)$ 

Where,

 $t =$  today,  $y =$  yesterday,  $N =$  number of days in EMA,  $k = 2/(N+1)$ 

The closing prices have to be added for the first six days and then be divided by 6. The first EMA is calculated by taking the following day's (day 7) closing price multiplied by k, then multiply the previous day's moving average by (1-k) and add the two. This has to be done for the rest of the days.

#### **Interpretation**

The moving average can be used to generate buy or sell signals and this process is very simple. The charting software plots the moving average as a line directly into the price chart. Signals are generated in places where prices intersect these lines. When the price crosses above the moving average line, it implies the start of a new upward trend and hence it means buy signal. On the other hand, if the price crosses under the moving average line and the market also closes in this area, it signals the start of a downward trend and hence it constitutes a selling signal.

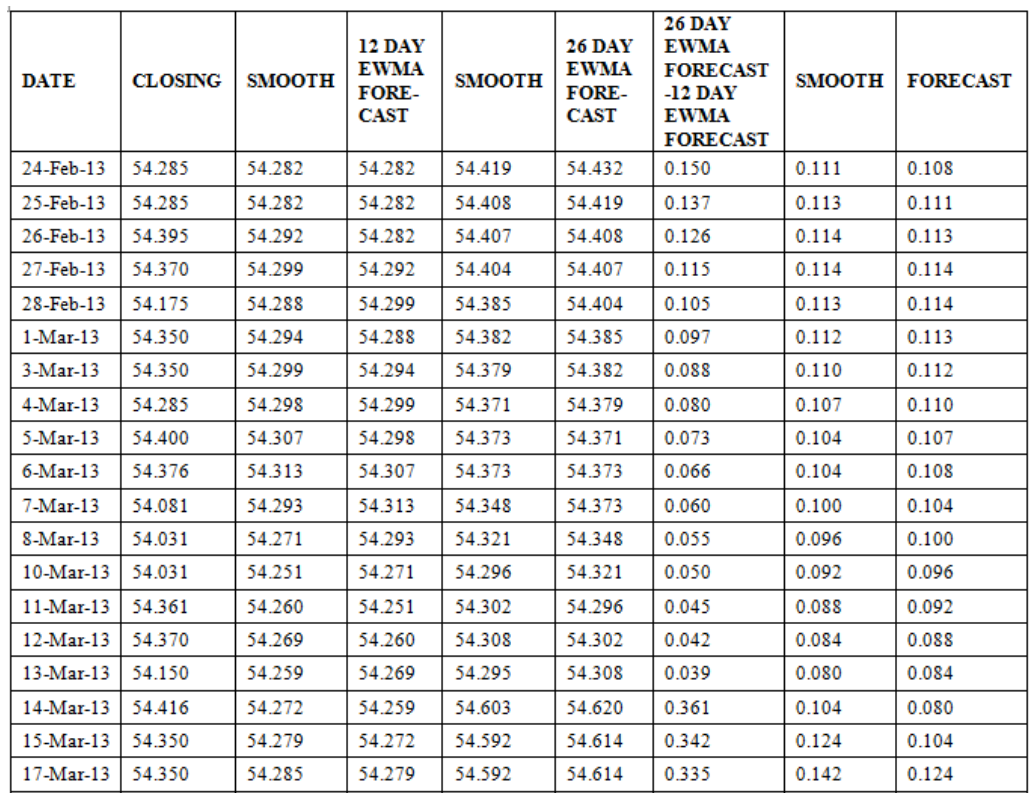

Calculation of Moving Average Convergence Divergence (MACD)

### **NATIONAL MONTHLY REFEREED JOURNAL OF RESEARCH IN COMMERCE & MANAGEMENT www.abhinavjournal.com**

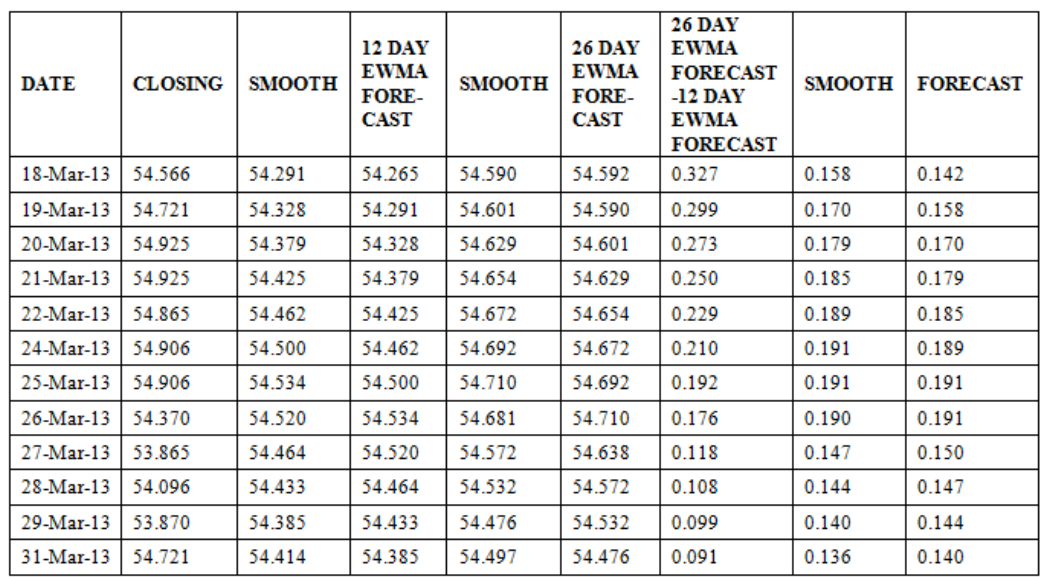

Calculation of Moving Average Convergence Divergence (MACD) (Contd….)

Representation of Moving Average Convergence Divergence

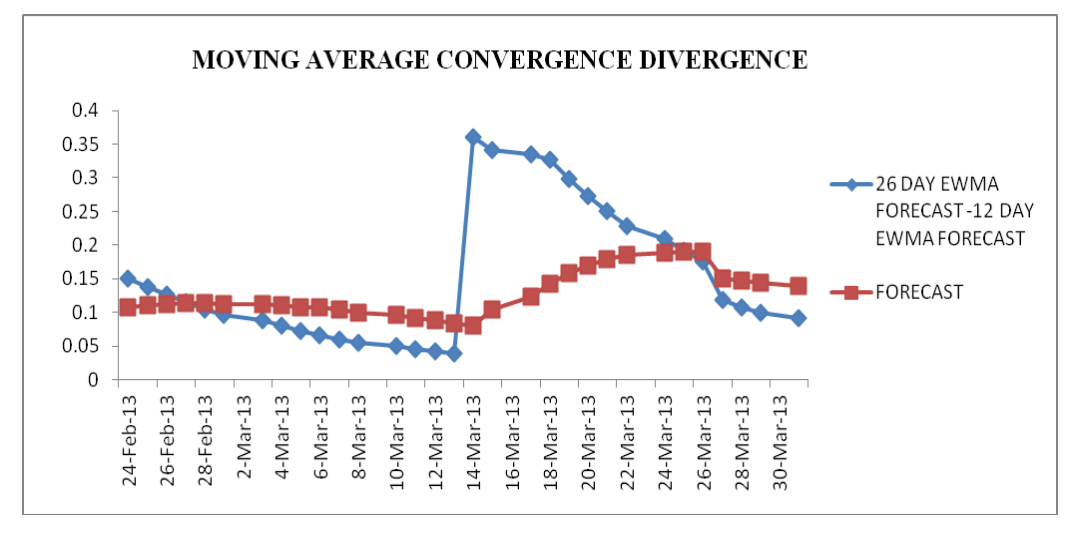

### **Method for Calculation**

First, the 12-day EMA of closing prices need to be calculated. Then 26-day EMA of closing prices need to be calculated. The 26-day EMA needs to be subtracted from the shorter EMA. For that, the 9-day EMA needs to be calculated. This is the MACD line. This needs to be done for all the values.

#### **Interpretation**

As its name implies, the MACD is all about the convergence and divergence of the two moving averages. Convergence occurs when the moving averages move towards each other. Divergence occurs when the moving averages move away from each other. The shorter

### **NATIONAL MONTHLY REFEREED JOURNAL OF RESEARCH IN COMMERCE & MANAGEMENT www.abhinavjournal.com**

moving average (12-day) is faster and responsible for most MACD movements. The longer moving average (26-day) is slower and less reactive to price changes in the underlying security.

The MACD Line oscillates above and below the zero line, which is also known as the centerline. These crossovers signal that the 12-day EMA has crossed the 26-day EMA. The direction, of course, depends on the direction of the moving average cross. Positive MACD indicates that the 12-day EMA is above the 26-day EMA. Positive values increase as the shorter EMA diverges further from the longer EMA. This means upside momentum is increasing. A negative MACD value indicates that the 12-day EMA is below the 26-day EMA. Negative values increase as the shorter EMA diverges further below the longer EMA. This means downside [momentum](http://stockcharts.com/school/doku.php?id=chart_school:technical_indicators:introduction_to_tech#leading_indicators) is increasing.

In the example above, the area after 1 show the MACD line in negative territory as the 12 day EMA trades below the 26-day EMA. The initial cross occurred at the beginning and the MACD moved further into the negative territory as the 12-day EMA diverged further from the 26-day EMA. After this period, the 12-day EMA is slightly above the 26-day EMA and hence this highlights the positive period of MACD values. The points after 34 indicate that the 12-day EMA and the 26-day EMA overlap. This means the distance between them is less than 1 point, which is not a big difference.

#### **Number Theory (Fibonacci Numbers)**

Fibonacci numbers: The Fibonacci number sequence (1, 1, 2,3,5,8,13,21,34...) is constructed by adding the first two numbers to arrive at the third. The ratio of any number to the next larger number is 62%, which is a popular Fibonacci retracement number. The inverse of 62%, which is 38%, is also used as a Fibonacci retracement number.

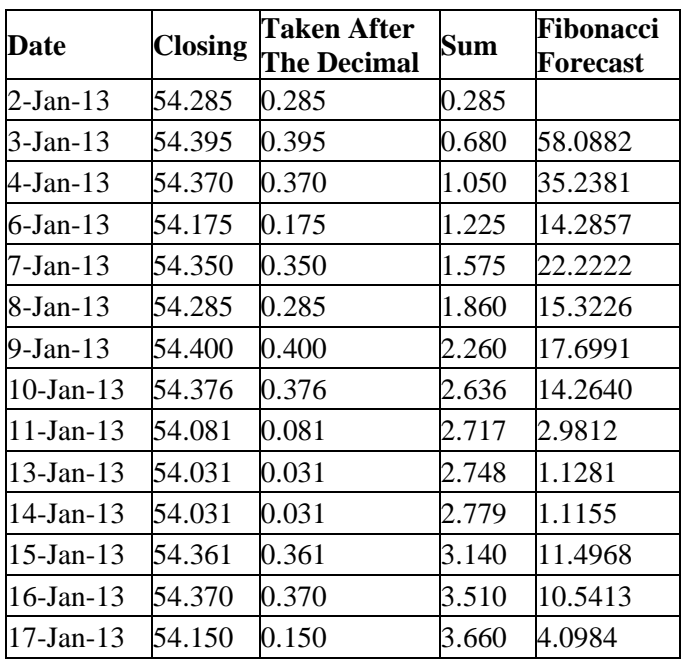

Calculation of Fibonacci

### **NATIONAL MONTHLY REFEREED JOURNAL OF RESEARCH IN COMMERCE & MANAGEMENT www.abhinavjournal.com**

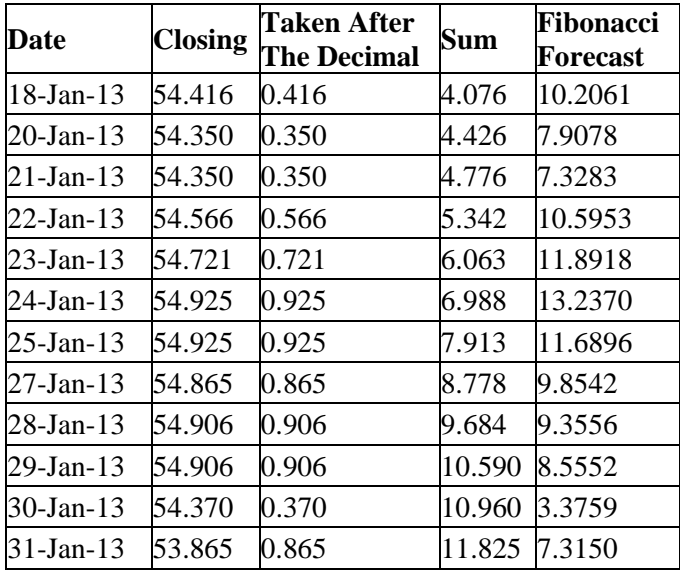

Calculation of Fibonacci (Contd….)

Representation of Fibonacci forecast

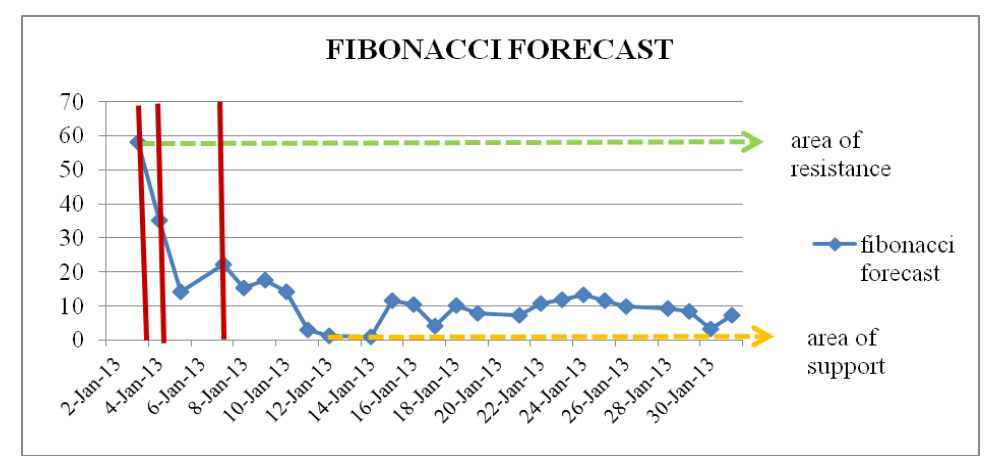

#### **Method of Calculation**

The closing rates are taken after the decimal point for accurate calculation. First, the sum of the values is calculated for every two days. This is done for all the values. Then, every second value is subtracted from the first value and the resultant is divided with the second value and then multiplied with 100 to obtain the Fibonacci forecast.

#### **Interpretation**

The above illustration explains the exchange rate forecast for over a period of time. The dotted line in green is the area of resistance. This is plotted on the highest point on the graph. Similarly, the yellow dotted line is the area of support, which is plotted on the lowest point on the graph. The trading of currencies has to be controlled within these two points. Anything over and beyond is a position of overbought and oversold respectively. The

### **NATIONAL MONTHLY REFEREED JOURNAL OF RESEARCH IN COMMERCE & MANAGEMENT www.abhinavjournal.com**

vertical lines indicate the Fibonacci retracements. This trend line indicates that the value of rupee is becoming weaker as it is visible from the graph and after touching the 23.6% key Fibonacci point, it becomes even weaker. After the trend line touches the area of resistance it is an upward movement, indicating that the rupee is on a slightly stronger position.

Fibonacci analysis gives us a way to forecast levels of support and resistance and project exchange rate price targets. It can be used to set stop loss and book profit levels as well as timing entries, however, the most valuable information is what it can tell us about risk. A term used in technical analysis that refers to areas of support (price stops going lower) or resistance (price stops going higher). The Fibonacci retracement is the potential retracement of a financial asset's original move in price. Fibonacci retracements use horizontal lines to indicate areas of support or resistance at the key Fibonacci levels before it continues in the original direction. These levels are created by drawing a trend line between two extreme points and then dividing the vertical distance by the key Fibonacci ratios of 23.6%, 38.2%, 50%, 61.8% and 100%.

### **Gann Numbers**

W.D. Gann was a stock and a commodity trader working in the '50s who reputedly made over \$50 million in the markets. He made his fortune using methods that he developed for trading instruments based on relationships between price movement and time, known as time/price equivalents. There is no easy explanation for Gann's methods, but in essence he used angles in charts to determine support and resistance areas and predict the times of future trend changes. He also used lines in charts to predict support and resistance areas.

| <b>MONTH</b> | <b>CLOSING RATES</b> | <b>MONTH</b> | <b>CLOSING RATES</b> |
|--------------|----------------------|--------------|----------------------|
| April-12     | 50.876               | October-12   | 52.406               |
| $May-12$     | 52.565               | November-12  | 52.660               |
| June- $12$   | 55.345               | December-12  | 54.266               |
| $July-12$    | 55.511               | January-13   | 54.685               |
| August-12    | 55.475               | February-13  | 53.170               |
| September-12 | 55.526               | March-13     | 54.906               |

Closing rates for the financial year 2012-13

| 85.56      |       |       |       | 87.89 |            |       |       | 90.25 |
|------------|-------|-------|-------|-------|------------|-------|-------|-------|
|            | 68.06 |       |       | 70.14 |            |       | 72.25 |       |
|            |       |       |       |       | <b>LTP</b> |       |       |       |
|            |       | 52.56 |       | 54.39 | 54.906     | 56.25 |       |       |
|            |       |       | 39.06 | 40.64 | 42.25      |       |       |       |
| 83.26      | 66.01 | 50.76 | 37.52 | 36    | 43.89      | 58.14 | 74.39 | 92.64 |
|            |       |       | 49    | 47.26 | 45.56      |       |       |       |
|            |       | 64    |       | 62.01 |            | 60.06 |       |       |
|            | 81    |       |       | 78.76 |            |       | 76.56 |       |
| <b>100</b> |       |       |       | 97.51 |            |       |       | 95.06 |

Construction of Gann Square of 9

### **NATIONAL MONTHLY REFEREED JOURNAL OF RESEARCH IN COMMERCE & MANAGEMENT www.abhinavjournal.com**

### **Method for Calculation**

The Last Traded Price (LTP) of INR/USD for the period needs to be taken for calculation. In the above illustration, the LTP for the year ended 2012-13 is 54.906. The square root for this needs to be found out, which is 7.41. Then two integers above 7.41 (8 and 9) and 2 integers below (6 and 7) 7.41 have to be taken. First, the square of 6 has to be taken, which is 36 and placed in the centre of the Gann square. Then for the next number, 6 is to be increased by 0.125 (45 degrees) and the square has to be found for this and is entered in the square adjacent to the left of the centre square. For the next number, 6.125 has to be increased by 0.125 and the square of this value needs to be found out and entered on top of the block where the previous value was entered. This has to be done for 8 values to complete one full square of this integer 6. Similarly, for other integers (7, 8 and 9) the values have to be found out by following the above said procedure and the values are entered by leaving out one square in between for 7, two squares in between for 8 and so on. When all the values are entered, Gann square is complete.

### **Interpretation**

After the Gann square is complete, the LTP (cell in yellow) needs to be entered in the cell where it fits between two values. If the price increases above the LTP it means that the stock needs to be bought, in anticipation of the future increase in price. On the other hand, if the price falls below LTP it determines the price at which the stock needs to be sold, in anticipation of further decrease in price. In the illustration above, the purple arrow represents that the stock needs to be bought and the orange arrow represents that the stock needs to be sold.

### **Elliot Wave Theory**

The Elliott wave theory is an approach to market analysis that is based on repetitive wave patterns and the Fibonacci number sequence. An ideal Elliott wave patterns shows a fivewave advance followed by a three-wave decline.

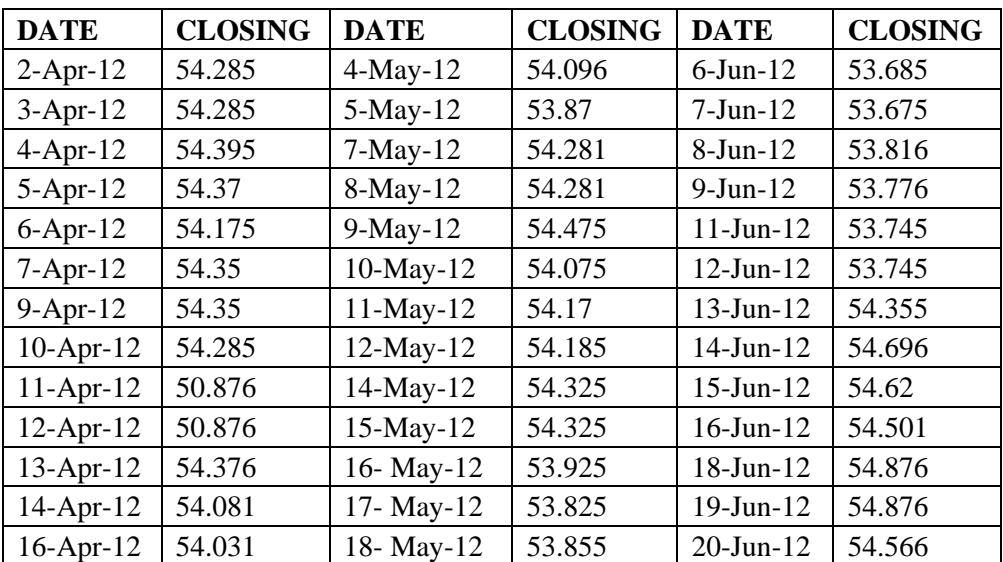

# **NATIONAL MONTHLY REFEREED JOURNAL OF RESEARCH IN COMMERCE & MANAGEMENT www.abhinavjournal.com**

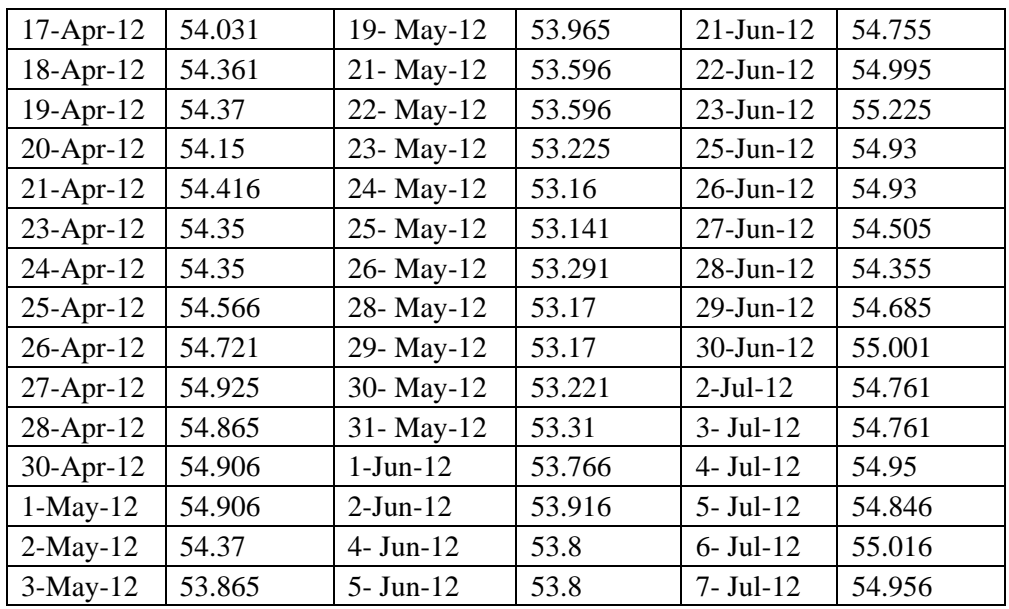

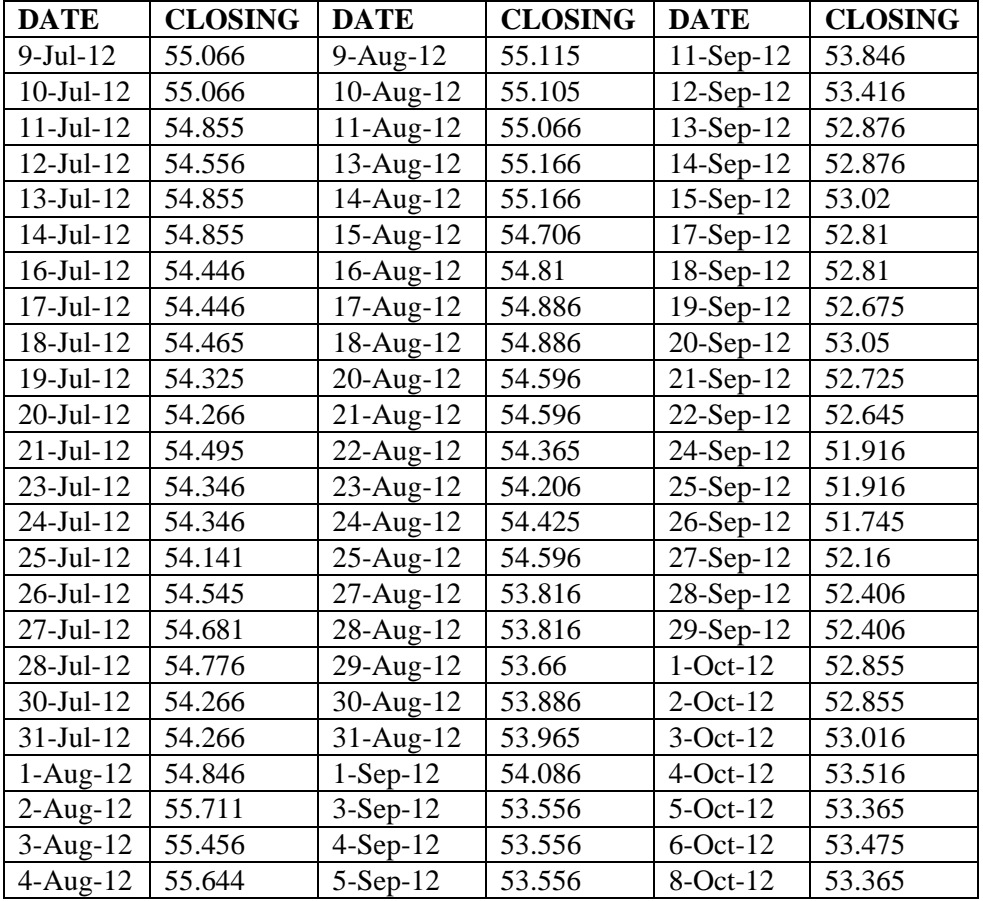

# **NATIONAL MONTHLY REFEREED JOURNAL OF RESEARCH IN COMMERCE & MANAGEMENT www.abhinavjournal.com**

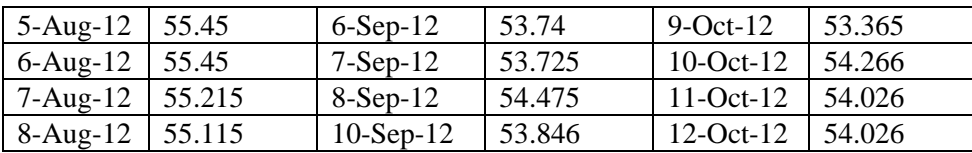

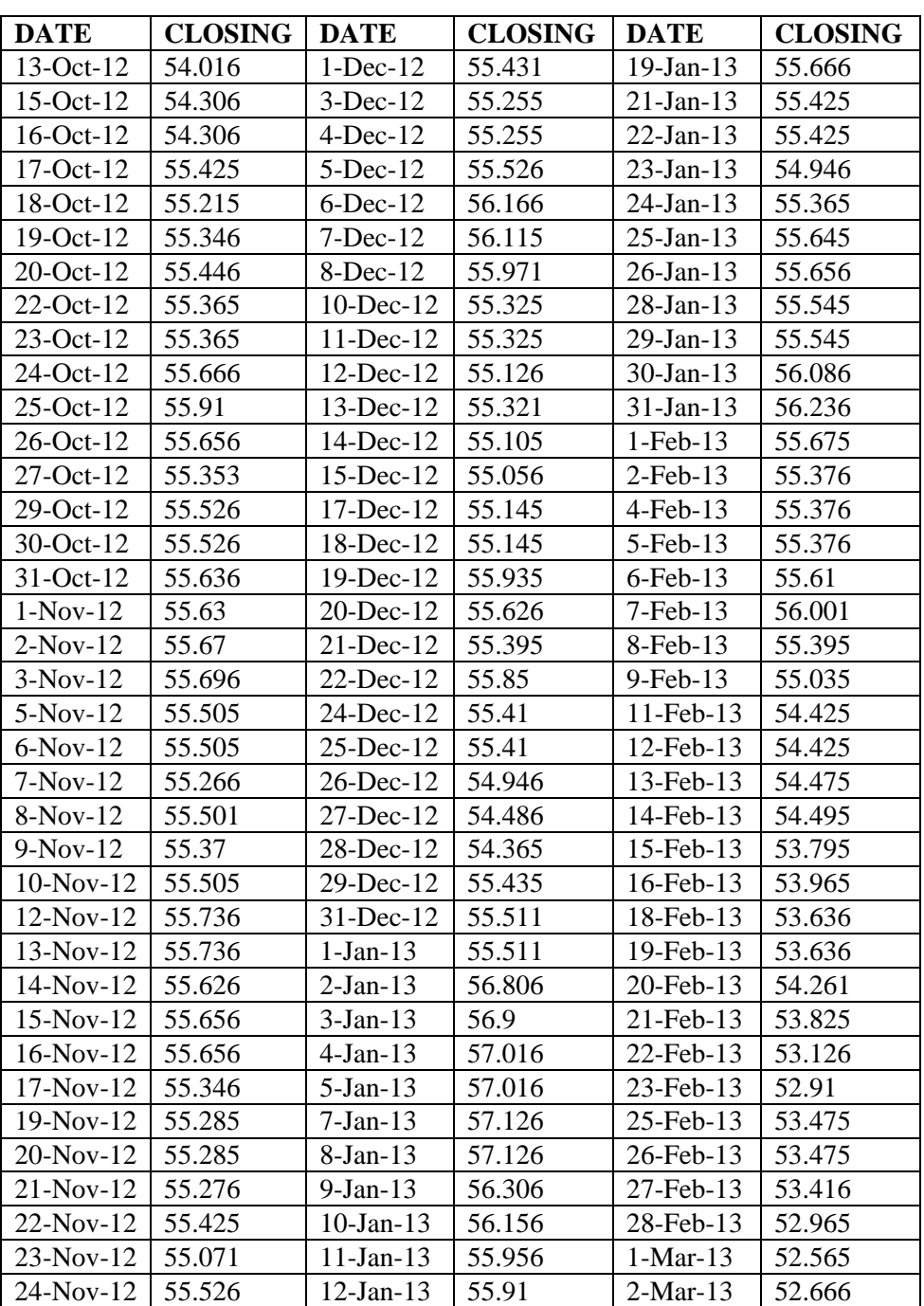

### **NATIONAL MONTHLY REFEREED JOURNAL OF RESEARCH IN COMMERCE & MANAGEMENT www.abhinavjournal.com**

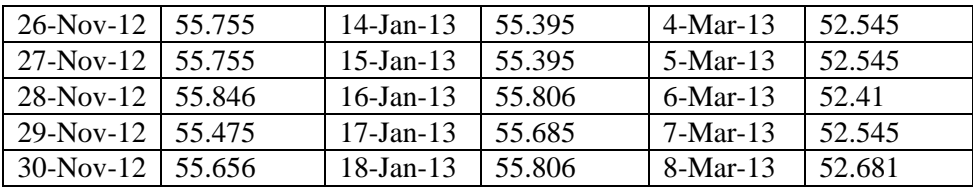

| <b>DATE</b>  | <b>CLOSING</b> | <b>DATE</b>  | <b>CLOSING</b> |
|--------------|----------------|--------------|----------------|
| $9-Mar-13$   | 52.505         | $21-Mar-13$  | 51.465         |
| $11$ -Mar-13 | 52.075         | $22-Mar-13$  | 51.48          |
| 12-Mar-13    | 52.075         | $23-Mar-13$  | 51.1           |
| $13-Mar-13$  | 52.146         | $25-Mar-13$  | 51.041         |
| 14-Mar-13    | 51.796         | $26$ -Mar-13 | 51.041         |
| $15-Mar-13$  | 51.475         | $27-Mar-13$  | 51.041         |
| $16$ -Mar-13 | 51.675         | $28-Mar-13$  | 51.115         |
| 18-Mar-13    | 51.55          | 29-Mar-13    | 50.45          |
| 19-Mar-13    | 51.55          | $30-Mar-13$  | 50.876         |
| $20$ -Mar-13 | 51.236         |              |                |

Representation of Elliot Wave

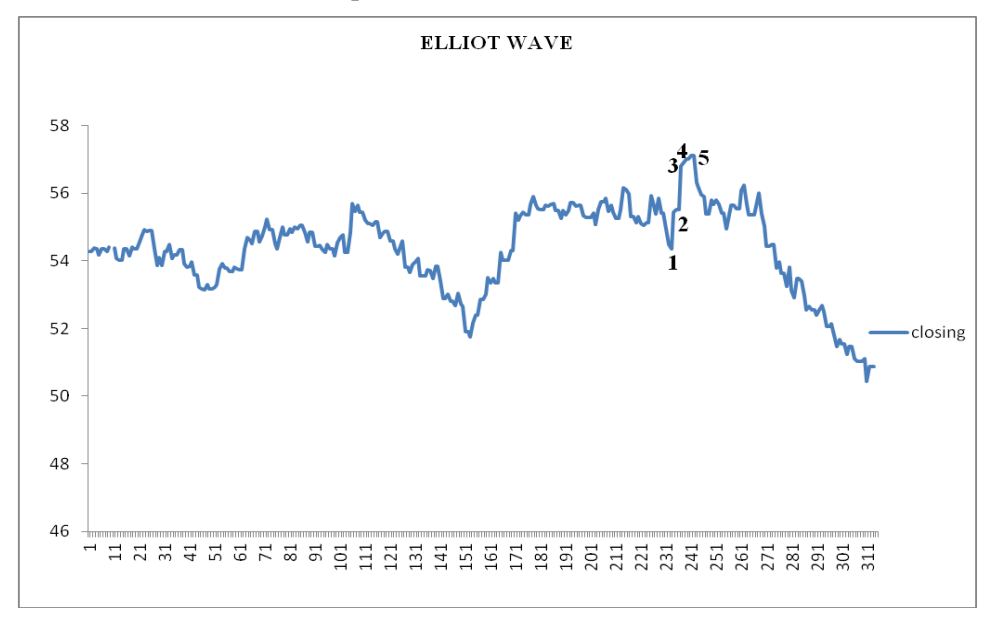

# **Method of Calculation**

The closing price for the year ended 2012-13 are tabulated and plotted to obtain the wave pattern.

### **Interpretation**

Elliot's pattern consists of 'impulsive waves' and 'corrective waves'. An impulsive wave is composed of five sub waves. It moves in the same direction as the trend of the next larger

# **NATIONAL MONTHLY REFEREED JOURNAL OF RESEARCH IN COMMERCE & MANAGEMENT www.abhinavjournal.com**

size. A corrective wave is divided into three sub waves. It moves against the trend of the next larger size. In the above illustration, it can be seen that after every  $5<sup>th</sup>$  wave, the pattern of the wave changes to an opposite direction, thus forming 'corrective waves'. The Elliot wave theory follows three basic rules; Wave 2 cannot exceed low of wave 1. Wave 3 cannot be the shortest. And Wave 4 cannot overlap Wave 1.

### **Cop pock Curve**

Coppock Curve is an investment tool used in technical analysis for predicting bear market lows.

It is an oscillator that uses rate of change and a weighted moving average to measure momentum.

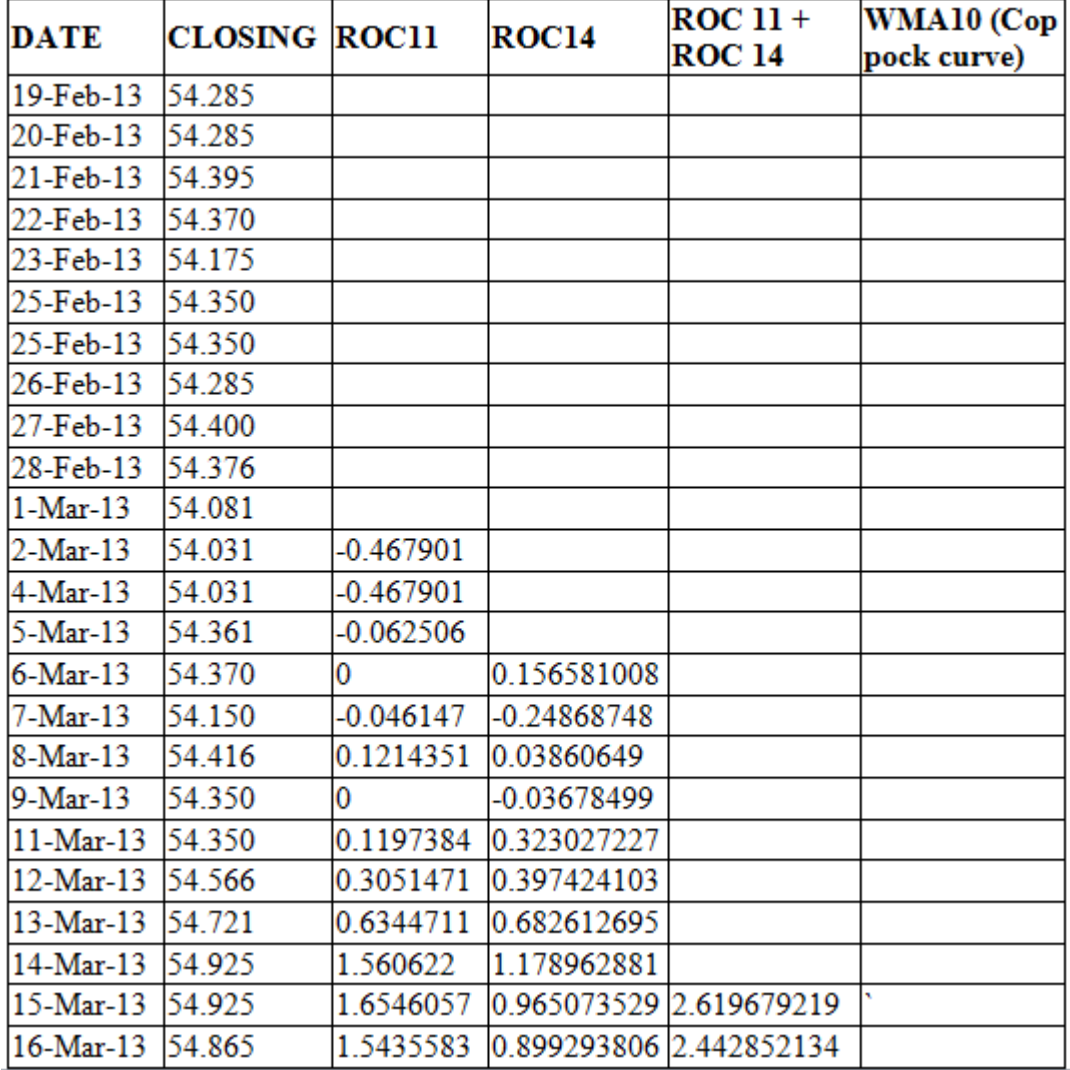

Calculation of Coppock curve

### **NATIONAL MONTHLY REFEREED JOURNAL OF RESEARCH IN COMMERCE & MANAGEMENT www.abhinavjournal.com**

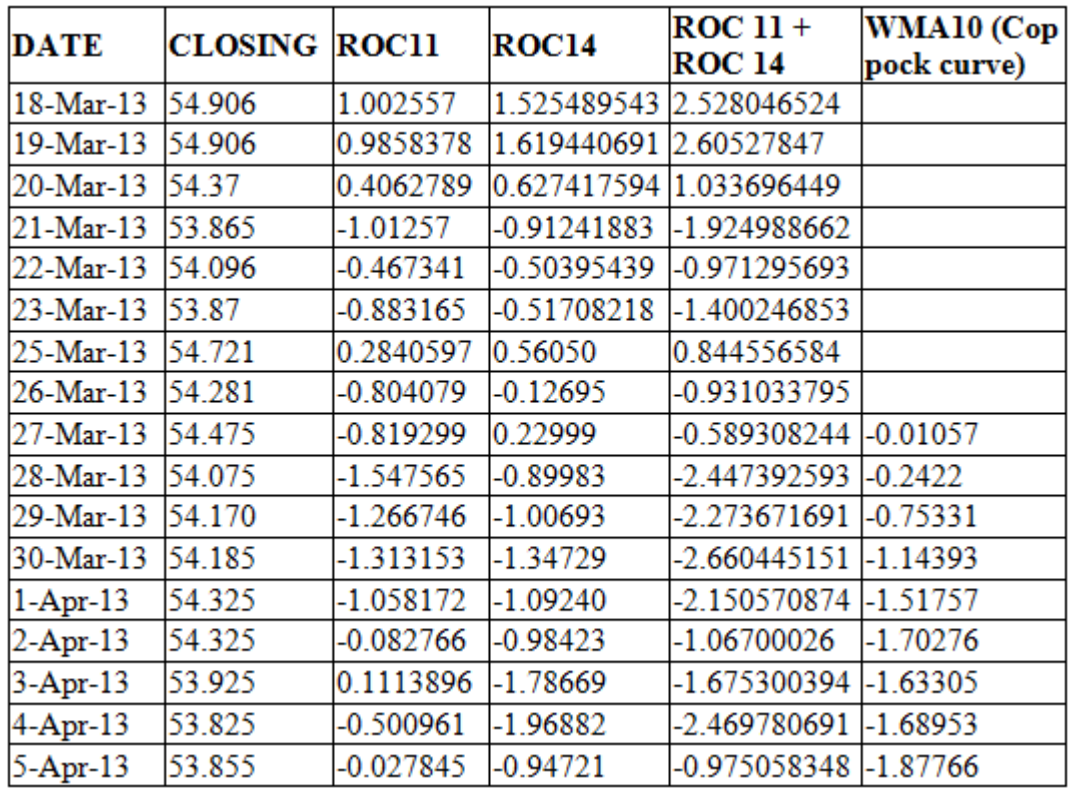

Calculation of Coppock curve (Contd….)

Representation of Coppock curve

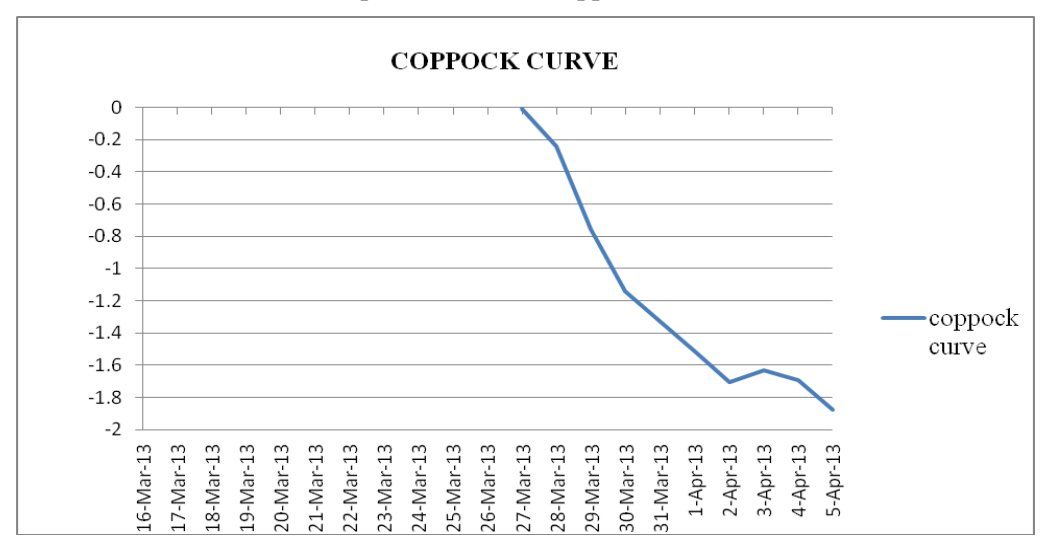

### **Method of Calculation**

The closing rates are taken for a period of time. The rate of change for 11 days is calculated for each value. Rate of change (ROC) for every  $12<sup>th</sup>$  day is calculated by subtracting the first

# **NATIONAL MONTHLY REFEREED JOURNAL OF RESEARCH IN COMMERCE & MANAGEMENT www.abhinavjournal.com**

day's closing rate from the 12<sup>th</sup> day's closing rate and dividing the resultant by the 12<sup>th</sup> day's closing rate and then multiplying the answer with 100. This is done for all the days. Similar calculation is to be done for calculating the rate of change for 14. At the end of this ROC 11 and ROC 14 are to be added. Coppock curve is determined by finding out the weighted mean average for 10 days and dividing the result by 55 (sum of 1 to 10). This will form the Coppock curve.

### **Interpretation**

The Coppock Curve is simply a smoothed momentum oscillator. The Rate-of-Change indicator measures momentum and the weighted moving average smoothens the data. This means the indicator can be used on any timeframe. Intraday, daily and weekly data can be used to fit one's trading/investing style and time horizon. In the example, the curve is on the negative side indicating the sell signal. When it is on the positive side, it indicates the buy signal. A shorter Rate-of-Change setting will make the Coppock Curve more sensitive and faster, while a longer setting will make it less sensitive and slower. The main signals are generated with crosses above and below the zero line. Divergences do not always result in trend reversals because the trend can simply slow and continue in the same direction.

### **CONCLUSION**

In India, the banking operations have been enormously deregulated. As pointed out in the earlier chapter, the various deregulating directives along with the introduction of most liberal Foreign Exchange Management Act 1999 have thrown up many opportunities to the bankers. The bankers are yet to make full use of the opportunities. The integrated FOREX and treasury management is almost in an experimental stage in many banks. It has become highly specialized and a technical subject only to a handful in any bank. Even though voluminous literature has been developed all over the world and research papers have been submitted, yet the full impact has not been felt in India as it warrants a combination of academic knowledge and practical application with technology background.. It is worthwhile for the banks to have a small research section to enhance the capability of scientific trading in FOREX and Treasury to substantially enhance the profit. It is relevant to mention here that Reserve Bank is about to bring out a new product called Inflation Indexed Bonds. This will be a floating rate bond and throws challenges to the forecasters.

This paper is a small attempt to study the integrated treasury and foreign exchange management. We have analyzed few tools. The identification and application of the proper tool is the prerogative of the forecaster. Even here the choice of the forecaster is not static but dynamic. The successful tool for a forecaster depends upon his success ratio.

Presently, one of the most popular non-linear applications is that of neural networks in the prediction of financial data, in particular the prediction of the exchange rate. The Random Walk Theory (RWT) is slowly pressurizes researchers towards neural net work. RWT states that stock price/exchange rate changes have the same distribution and are independent of each other, so the past movement or trend of a stock price or market cannot be used to predict its future movement.

With the introduction of neural network in the forecast of exchange rates the following scope arises in the matter of research in this field:

# **NATIONAL MONTHLY REFEREED JOURNAL OF RESEARCH IN COMMERCE & MANAGEMENT www.abhinavjournal.com**

First is to combine methodology of linear models and neural networks. Secondly, to find the optimum use of network architecture through genetic algorithm. Thirdly, the robustness of neural network to the changing structure or turning points typically associated with exchange rates and stock prices can be investigated in further research by using multiple training and test samples systematically chosen from the original series. Fourthly, we use past returns as inputs to the network. However technical trading rules can be profitably used in the set of inputs to the network to make more accurate forecast of exchange rate and stock returns.

However the advanced research calls for a comprehensive knowledge of mathematics, statistics', computer technology and economics on the part of the researchers.

#### **REFERENCES**

#### **Books:**

- 1. Bhardwaj, H.P. (1994). *Foreign Exchange Handbook.* Mumbai: Bhardwaj Publishing Company.
- 2. Brealey, R.A & Myers, S.C. (2007). *Financing and Risk management.* New Delhi: Tata McGraw Hill Publishing Company Limited.
- 3. Francis, J.C. (1993). *Management of investments.* New Delhi: McGraw Hill.
- 4. Riehl, H. & Rodriguez, R.M. (1977). *Foreign Exchange Markets.* New Delhi: McGraw Hill.
- 5. Simmons, M. (2008). *Securities operations.* India: Niley.

#### **Websites:**

- 6. www.fedai.org.in/circulars
- 7. www.fimmda.org.in/modules/content
- 8. www.investing.com/currencies/usd-inr-historic-data
- 9. www.rbi.org.in/scripts/BSViewMasCirculars.aspx